# **PEX-H291022 Board Support Package Installation on RedHawk**

Release Notes Revision B

September 12 2022

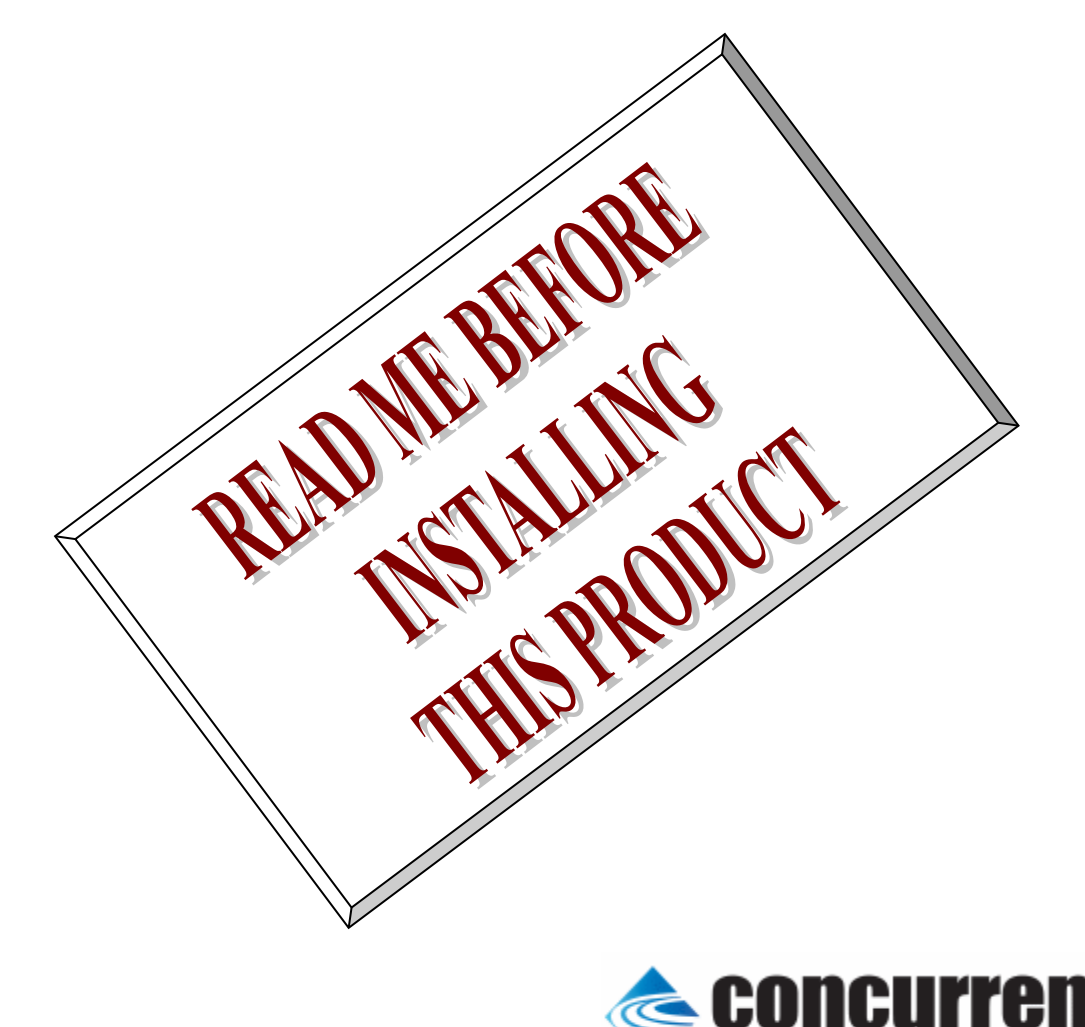

# **1.** はじめに

本書は、Concurrent Real Time Inc(CCRT)の RedHawk 上で動作する、インターフェース社製 PEX-H291022 PCI Express ボードサポートパッケージ 用リリースノートです。

# **2.** インストールのための条件

PEX-H291022 BSP をインストールするためには、以下の製品がインストールされている事が必要です。

- PEX-H291022 ボード
- RedHawk 6.x 以上
- Extmem version 8.3 以上

PEX-H291022は、PCI Expressに準拠した、TTLシュミットトリガ入力, TTLオープンコレクタ出力(プルアップ抵 抗付き)の128点デジタル入出力製品です。

(注意:本ボードは1ボードで2つの論理デバイスが存在し、64点デジタル入出力が2つ存在するように見えま す。)

# **3.** インストール方法

 *PEX-H291022 BSP* は、IRQ 共有するように設計されています。 もしこのデバイスの IRQ が、別のデバイスに よって共有されている場合に、このドライバの性能は損なわれる場合があります。 そのため、可能な限り、このボ ードはその IRQ が他の装置と共有されていないPCIスロットの中に実装する事が奨励されます。 "lspci -v"コマ ンドをシステムで種々の装置の IRQ を確認するために使用することができます。

 *PEX-H291022 BSP* は、 CDROM/DVD 上の RPM/DEB フォーマットで供給され、別途 extmem デバイスドラ イバがインストールされていることが必要です。

以下に、インストールの手順を示します。:

amd64 アーキテクチャの場合

 === root ユーザで実行してください=== # mount /dev/cdrom /mnt あるいは mount /dev/dvd /mnt # cd /mnt もし、extmem を同時にインストールする場合には、以下のコマンドを入力してください # apt install ./bin-extmem-rhx.y\_X.Y\_amd64.deb

**PEXH291022 BSP** 実行パッケージのインストール

# apt install ./bin-pexh291022 -rhx.y\_X.Y\_amd64.deb

もし必要であれば、続けて開発パッケージのインストールを行ってください # apt install ./dev-pexh291022 -rhx.y\_X.Y\_amd64.deb # umount /mnt

arm64 アーキテクチャの場合

 === root ユーザで実行してください=== # mount /dev/cdrom /mnt あるいは mount /dev/dvd /mnt # cd /mnt もし、extmem を同時にインストールする場合には、以下のコマンドを入力してください # apt install ./bin-extmem-rhx.y\_X.Y\_arm64.deb

**PEXH291022 BSP** 実行パッケージのインストール

# apt install ./bin-pexh291022 -rhx.y\_X.Y\_arm64.deb

もし必要であれば、続けて開発パッケージのインストールを行ってください # apt install ./dev-pexh291022 -rhx.y X.Y arm64.deb # umount /mnt

(*x.y* は RedHawk のバージョン番号であり、 6.x,7.x または 8.x で、**X.Y** は、BSP のバージョン、**z** は、 BSP のリリース番号を示し、予告なく変更することがあります。)

*PEX-H291022 BSP* パッケージは */usr/local/CNC/drivers/extmem/interface/pexh291022* ディレクトリに インストールされ、必要な場所に展開されます。

## **4.** アンインストール方法

*PEX-H291022 BSP* パッケージは、以下のコマンドでアンインストールします。この作業により */usr/local/CNC/drivers/extmem/interface/pexH291022* ディレクトリは削除されます。

#### x86\_64 アーキテクチャの場合

=== root ユーザで実行してください=== 開発パッケージをインストールしていた場合には、 # rpm -e dev-pexh291022 -**X.Y**\_RH*x.y*-z.x86\_64 *(*開発パッケージの削除*)* # rpm -e bin-pexh291022 -**X.Y**\_RH*x.y*-z.x86\_64 *(*実行パッケージの削除*)* 実行パッケージのみをインストールしていた場合には、 # rpm -e bin-pexh291022 -**X.Y**\_RH*x.y*-z.x86\_64 *(*実行パッケージの削除*)*

## amd64 アーキテクチャの場合

=== root ユーザで実行してください=== 開発パッケージをインストールしていた場合には、 # apt purge dev-pexh291022 -rhx.y *(開発パッケージの削除)* # apt purge bin-pexh291022 -rhx.y *(実行パッケージの削除)* 実行パッケージのみをインストールしていた場合には、 # apt purge bin-pexh291022 -rhx.y *(実行パッケージの削除)* 

arm64 アーキテクチャの場合

=== root ユーザで実行してください=== 開発パッケージをインストールしていた場合には、 # apt purge dev-pexh291022 -rhx.y *(開発パッケージの削除)* # apt purge bin-pexh291022 -rhx.y *(実行パッケージの削除)* 実行パッケージのみをインストールしていた場合には、 # apt purge bin-pexh291022 -rhx.y *(実行パッケージの削除)* 

# **5.** ライブラリマニュアル

ライブラリマニュアルは、オンラインで提供されます。

# man pexh291022

pexh291022(3) Library Functions Manual pexh291022(3)

NAME

pexh291022 - external memory board support library

**SYNOPSIS** 

[ ボードの詳細は、各マニュアルを見てください ]

**DESCRIPTION** 

pexh291022 は、external memory ドライバを利用した pexh291022 ボードアクセスライブラリです。

 #include <sys/pexh291022.h> gcc [options ...] file -lpexh291022 -lextmem ...

## OPEN/CLOSE/MMAP

PEXH291022 は、通常のデバイスファイルと同様に open/close 可能です。

デバイスは、実使用の前に必ずユーザーが初期化する必要があります。

 ディフォルトでは、非共有モードですが、IOCTL\_EXTMEM\_SHARED を発行すると、複数のユーザでデバ イスを共有できます。

但し、レジスタなどの整合性の責任はユーザに任されます。

デバイスドライバでは最初に open したプロセスが最後に close することを仮定しています。

 典型的なレジスタ初期化の手続きは、ライブラリとして提供されているため、プログラムテンプレートを使用し ます。

 注意:本ボードは、一つの物理デバイスで二つの独立した論理デバイス(Primary と Secondary)を構成しま す。

論理デバイスは、サブシステム ID+サブベンダーID で区別することができます。

Primary:0x2D161147

Secondary:0x2D961147

サブシステム ID は、以下の API で取得できます。

extmem\_device\_info\_t device\_info;

ioctl(fd,IOCTL\_EXTMEM\_GET\_DEVICE\_INFO,&device\_info);

if (device\_info.subsys\_id==0x2D161147)

{

printf("Primary Board\n");

 } if (device info.subsys id==0x2D961147)

{

printf("Secondary Board\n");

 } ボードへの割り込みは、アクセスライブラリによって extmem デバイスドライバに登録された割り込み手続き によって処理されます。

 加えて必要であれば以下の例のように(SIGIO)シグナルハンドラを使用して追加の処理を行うことができま す。

アクセスライブラリでは、以下の場合に割り込みレジスタをアクセスします。

 (1) pexh291022\_init(), pexh291022\_reset(), pexh291022\_uninit(), pexh291022\_enable\_intrrupt(), な ど関数呼び出し時

(2) 実際の割り込みが発生した時

 オフセット 0x0C(INTR)を読み込み、ON になっているビットをクリアする この値は、pexh291022\_intr\_service()関数で、読み出すことができます。

 ただし、関数を呼び出す前に連続して割り込みが発生した場合には、値は上書きされます。 また値が上書きされた場合には pexh291022\_intr\_service()関数の pendig 値で検出できます。 (3) アプリケーションプログラムがデバイスを close()した時、あるいは異常終了したとき

 \*\*\*\*\*\*\*\*\*\*\*\*\*\*\*\*\*\*\*\*\*\*\*\*\*\*\*\*\*\*\*\*\*\*\*\*\*\*\*\*\*\*\*\*\*\*\*\*\*\*\*\*\*\*\*\*\*\*\*\*\*\*\*\*\*\*\*\*\*\*\*\*\*\*\*\*\*\*\*\*\*\*\*\*\* PEXH291022

\*\*\*\*\*\*\*\*\*\*\*\*\*\*\*\*\*\*\*\*\*\*\*\*\*\*\*\*\*\*\*\*\*\*\*\*\*\*\*\*\*\*\*\*\*\*\*\*\*\*\*\*\*\*\*\*\*\*\*\*\*\*\*\*\*\*\*\*\*\*\*\*\*\*\*\*\*\*\*\*\*\*\*\*\*

## DIP スイッチの読み込み

int pexh291022\_get\_sw(int fd,unsigned long int \*data);

戻り値

エラーなら-1 成功なら 0

引数

 fd ファイルディスクリプタ番号 data 出力変数へのポインタ

#### 割り込みハンドラの登録

戻り値

エラーなら-1 成功なら 0

引数

 fd ファイルディスクリプタ番号 void (\*interrupt\_handler)(int, siginfo\_t \*, void \*) 割り込みハンドラ mask 割り込みを許可するマスク値

### デバイスの非初期化処理

int pexh291022\_reset(int fd);

- int pexh291022\_reset\_mmap(PEXH291022R \*dev);
- int pexh291022\_uninit(int fd,PEXH291022R \*dev); 戻り値

エラーなら-1 成功なら 0

## 引数

 fd ファイルディスクリプタ番号 dev pexh291022 のデバイスメモリへのポインタ

#### デバイスの初期化処理

int pexh291022\_init(int fd,PEXH291022R \*\*dev, int \*dev\_size, int option);

## 戻り値

エラーなら-1 成功なら 0

#### 引数

 fd ファイルディスクリプタ番号 option 1を指定すると以下の情報が表示される dev pexh291022 のデバイスメモリへのポインタが返される このポインタを利用すると高速にアクセスすることができる dev size pexh291022 のデバイスメモリのサイズが返される(4096) BAR0 MEM Region addr 0xebfff000 offset 0x00000000 4096 bytes Switch 0 Input

## Board

または

BAR0 MEM Region addr 0xebfff000 offset 0x00000000 4096 bytes Switch 0 Output

## Board

 割り込みサービス関数 割り込んだ際の割り込み要因レジスタ(オフセット 0x0c)の値を戻す int pexh291022\_intr\_service ( int fd, unsigned int \*iflag, int \*pending);

#### 戻り値

エラーなら-1 成功なら 0

引数

 fd ファイルディスクリプタ番号 iflag 値を戻す変数 pending 保留されている割り込みの数を戻す変数 割り込みを禁止する

int pexh291022\_disable\_intrrupt ( int fd, unsigned long int mask);

int pexh291022\_disable\_intrrupt\_mmap(PEXH291022R \*dev , unsigned long int mask);

戻り値

エラーなら-1 成功なら 0

引数

 fd ファイルディスクリプタ番号 dev pexh291022 のデバイスメモリへのポインタ mask 割り込みを禁止するビットマスク 以下のいずれかを指定する PEXH291022\_IMASK\_SIG1 IN1 からの入力信号 PEXH291022 IMASK SIG2 IN2 からの入力信号 PEXH291022\_IMASK\_SIG3 IN3 からの入力信号 PEXH291022 IMASK SIG4 IN4 からの入力信号 PEXH291022\_IMASK\_TIMER タイマー割り込み PEXH291022\_IMASK\_RESET リセット割り込み PEXH291022 IMASK ALL 上記のすべて

割り込みを許可する

int pexh291022\_enable\_intrrupt ( int fd, unsigned long int mask);

int pexh291022\_enable\_intrrupt\_mmap(PEXH291022R \*dev,unsigned long int mask);

戻り値

エラーなら-1 成功なら 0

引数

 fd ファイルディスクリプタ番号 dev pexh291022 のデバイスメモリへのポインタ mask 割り込みを禁止するビットマスク 以下のいずれかを指定する PEXH291022\_IMASK\_SIG1 IN1 からの入力信号 PEXH291022\_IMASK\_SIG2 IN2 からの入力信号 PEXH291022\_IMASK\_SIG3 IN3 からの入力信号 PEXH291022\_IMASK\_SIG4 IN4 からの入力信号 PEXH291022 IMASK TIMER タイマー割り込み PEXH291022 IMASK RESET リセット割り込み PEXH291022\_IMASK\_ALL 上記のすべて

インターバルタイマーをセットする

int pexh291022\_set\_interval\_timer(int fd,unsigned int base,unsigned long int div);

int pexh291022\_set\_interval\_timer\_mmap(PEXH291022R \*dev,unsigned long int base,unsigned long int div);

戻り値

エラーなら-1 成功なら 0

引数

 fd ファイルディスクリプタ番号 dev pexh291022 のデバイスメモリへのポインタ base ベースクロック値 以下のいずれかを指定する PEXH291022 TIMER BASE STOP 停止 PEXH291022 TIMER BASE 010USEC 10 マイクロ秒 PEXH291022\_TIMER\_BASE\_100USEC 100 マイクロ秒 PEXH291022 TIMER BASE 001MSEC 1ミリ秒 PEXH291022 TIMER BASE 010MSEC 10ミリ秒 PEXH291022 TIMER BASE 100MSEC 100ミリ秒

## div ベースクロックを分周する値 カウントダウンし 0 の時割り込みが発生する 最大15分周しかできない

## インターバルタイマーの現在値を読み出す

int pexh291022\_get\_interval\_timer(int fd,unsigned long int \*count);

int pexh291022\_get\_interval\_timer\_mmap(PEXH291022R \*dev,unsigned long int \*count);

エラーなら-1 成功なら 0

引数

戻り値

fd ファイルディスクリプタ番号

 dev pexh291022 のデバイスメモリへのポインタ count 値を読み出す変数へのポインタ

汎用関数 オフセット値を指定してレジスタの値を読み出す

int pexh291022\_get\_ioport(int fd,int offset,unsigned long int \*value);

int pexh291022\_get\_mmap(PEXH291022R \*dev ,int offset,unsigned long int \*value);

戻り値

エラーなら-1 成功なら 0

引数

 fd ファイルディスクリプタ番号 dev pexh291022 のデバイスメモリへのポインタ offset レジスタオフセット value 値を読み出す変数へのポインタ

汎用関数 オフセット値を指定してレジスタに値を書き出す

int pexh291022\_set\_ioport(int fd,int offset,unsigned long int \*value);

int pexh291022\_set\_mmap(PEXH291022R \*dev ,int offset,unsigned long int \*value);

戻り値

エラーなら-1 成功なら 0

引数

 fd ファイルディスクリプタ番号 dev pexh291022 のデバイスメモリへのポインタ offset レジスタオフセット value 値を出す変数へのポインタ

チャネルを指定して入力データを読み出す

int pexh291022 read data(int fd,int ch,unsigned char \*data);

int pexh291022 read data mmap(PEXH291022R \*dev,int ch,unsigned char \*data);

戻り値

エラーなら-1 成功なら 0

引数

 fd ファイルディスクリプタ番号 dev pexh291022 のデバイスメモリへのポインタ ch チャンネル data 値を出す変数へのポインタ

チャネルを指定してデータを出力する

int pexh291022\_write\_data(int fd,int ch,unsigned char \*data);

int pexh291022 write data mmap(PEXH291022R \*dev,int ch,unsigned char \*data);

戻り値

エラーなら-1 成功なら 0

引数

 fd ファイルディスクリプタ番号 dev pexh291022 のデバイスメモリへのポインタ ch チャンネル

## data 出力変数へのポインタ

 すべてのチャネルの入力データを読み出す int pexh291022\_read\_data\_all(int fd,unsigned char \*data); int pexh291022\_read\_data\_all\_mmap(PEXH291022R \*dev,unsigned char \*data); 戻り値 エラーなら-1 成功なら 0 引数 fd ファイルディスクリプタ番号 dev pexh291022 のデバイスメモリへのポインタ data 値を出す配列変数へのポインタ すべてのチャネルのデータを出力する int pexh291022\_write\_data\_all(int fd,unsigned char \*data); int pexh291022\_write\_data\_all\_mmap(PEXH291022R \*dev,unsigned char \*data); 戻り値 エラーなら-1 成功なら 0 引数 fd ファイルディスクリプタ番号 dev pexh291022 のデバイスメモリへのポインタ data 出力配列変数へのポインタ

## SEE ALSO

/usr/local/CNC/drivers/extmem/interface/pexh291022 下のプログラム

## AUTHORS

Copyright (C) 1995-2017 Concurrent Real Time Inc.

16 Aug 2017 pexh291022(3)